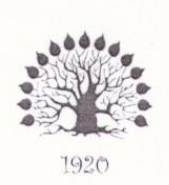

#### МИНИСТЕРСТВО ОБРАЗОВАНИЯ И НАУКИ РОССИЙСКОЙ ФЕДЕРАЦИИ Федеральное государственное бюджетное образовательное учреждение высшего образования «Кубанский государственный университет»

Институт среднего профессионального образования

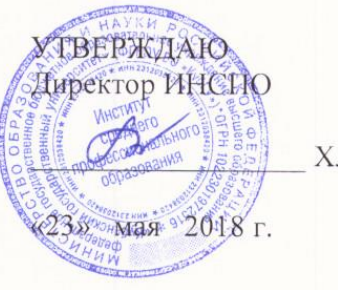

Хлопова Т.П.

### Рабочая программа дисциплины

ЕН.02 Информационные технологии в профессиональной деятельности

21.02.05 Земельно-имущественные отношения

Краснодар 2018

### ЛИСТ согласования рабочей учебной программы

«Информационные технологии в профессиональной деятельности»

Специальность среднего профессионального образования: 21.02.05 Земельно-имущественные отношения

Зам. директора ИНСПО Е.И. Рыбалко подпись «18» мая 2018 г.

Директор научной библиотеки КубГУ

Иер — М.А. Хуаде подпись

«18» мая 2018 г.

программноэксплуатацию ответственное за установку  $\,$  M Лицо, информацифиного обеспечения образовательной программы

И.В. Милюк подпись

«18» мая 2018 г.

 $\overline{2}$ 

Рабочая программа учебной дисциплины ЕН.02 «Информационные технологии в профессиональной деятельности» разработана на основе Федерального государственного образовательного стандарта (далее - ФГОС) по специальности среднего профессионального образования (далее СПО) 21.02.05 утвержденного приказом отношения», «Земельно-имущественные Минобрнауки РФ от 12.05.2014 № 486 (зарегистрирован в Минюсте России 27.06.2014 No 32885)

ЕН.02 Информационные технологии в Дисциплина профессиональной деятельности Очная Форма обучения

 $2$  курс всего 73 часа, в том числе: лекции практические занятия Консультаций самостоятельные занятия форма итогового контроля

16 часов.

3 семестр

32 часа. 5 часов. 20 часов. зачет

Составитель: преподаватель

подпись

Грищенко Виктория Игоревна

Утверждена на заседании предметно-цикловой комиссии математики, информатики и ИКТ протокол № 9 от «17» мая 2018 г.

Председатель предметно-цикловой комиссии:

 $\frac{1}{\sqrt{M}}$ 

«17» мая  $2018$  г.

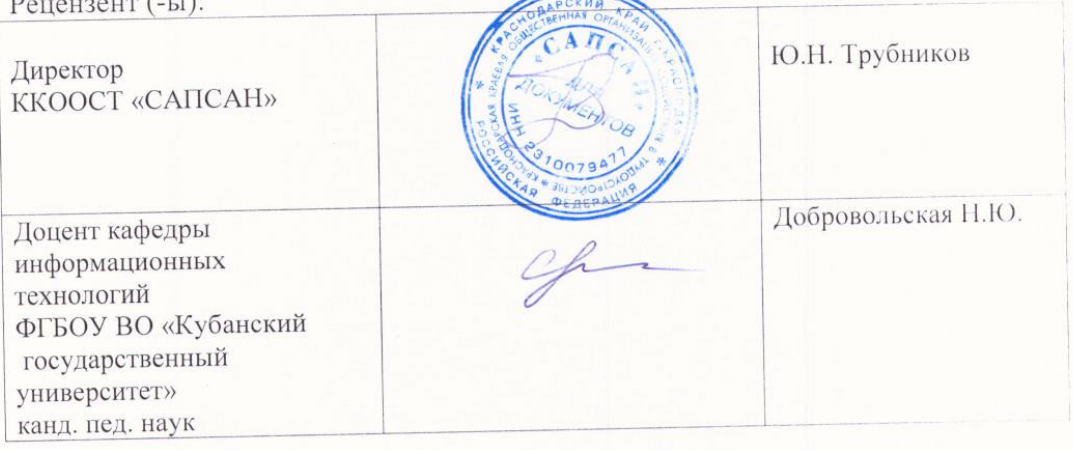

# <span id="page-3-0"></span>**СОДЕРЖАНИЕ**

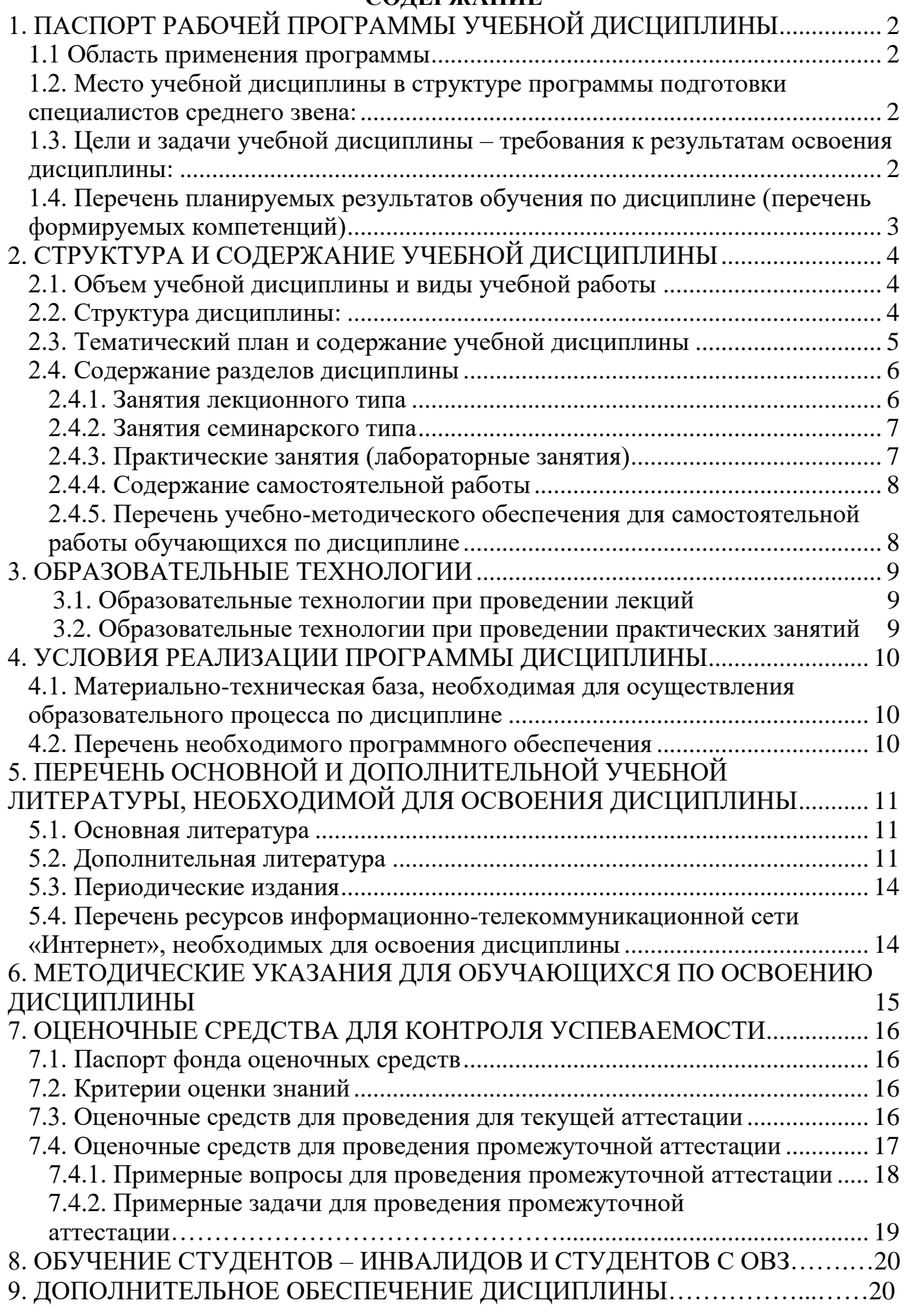

## **1. ПАСПОРТ РАБОЧЕЙ ПРОГРАММЫ УЧЕБНОЙ ДИСЦИПЛИНЫ 1.1. Область применения программы**

Рабочая программа учебной дисциплины ЕН.02 «Информационные технологии в профессиональной деятельности» является частью программы подготовки специалистов среднего звена в соответствии с ФГОС СПО по специальности 21.02.05 «Земельно-имущественные отношения».

### <span id="page-4-0"></span>**1.2. Место учебной дисциплины в структуре программы подготовки специалистов среднего звена:**

Дисциплина ЕН.02 «Информационные технологии в профессиональной деятельности» относится к математическому и общему естественнонаучному учебному циклу дисциплин.

### <span id="page-4-1"></span>**1.3. Цели и задачи учебной дисциплины – требования к результатам освоения дисциплины:**

<span id="page-4-2"></span>В результате освоения учебной дисциплины обучающийся должен **уметь**:

 использовать информационные ресурсы для поиска и хранения информации;

обрабатывать текстовую и табличную информацию;

использовать деловую графику и мультимедиа-информацию;

создавать презентации;

применять антивирусные средства защиты информации;

 читать (интерпретировать) интерфейс специализированного программного обеспечения, находить контекстную помощь, работать с документацией;

 применять специализированное программное обеспечение для сбора, хранения и обработки информации в соответствии с изучаемыми профессиональными модулями;

пользоваться автоматизированными системами делопроизводства;

применять методы и средства защиты информации;

В результате освоения учебной дисциплины обучающийся должен **знать**:

 основные методы и средства обработки, хранения, передачи и накопления информации;

назначение, состав, основные характеристики компьютера;

- основные компоненты компьютерных сетей, принципы пакетной передачи данных, организацию межсетевого взаимодействия;
- назначение и принципы использования системного и прикладного программного обеспечения;
- технологию поиска информации в информационнотелекоммуникационной сети "Интернет" (далее - сеть Интернет);
- принципы защиты информации от несанкционированного доступа;
- правовые аспекты использования информационных технологий и программного обеспечения;
- основные понятия автоматизированной обработки информации;
- назначение, принципы организации и эксплуатации информационных систем;
- основные угрозы и методы обеспечения информационной безопасности;

Максимальная учебная нагрузка обучающегося 73 часа, в том числе:

- обязательная аудиторная учебная нагрузка 48 часа;
- самостоятельная работа 20 часов

# **1.4. Перечень планируемых результатов обучения по дисциплине (перечень формируемых компетенций)**

### **Общие компетенции (ОК):**

ОК 1. Понимать сущность и социальную значимость своей будущей профессии, проявлять к ней устойчивый интерес.

ОК 2. Анализировать социально-экономические и политические проблемы и процессы, использовать методы гуманитарно-социологических наук в различных видах профессиональной и социальной деятельности.

ОК 3. Организовывать свою собственную деятельность, определять методы и способы выполнения профессиональных задач, оценивать их эффективность и качество.

ОК 4. Решать проблемы, оценивать риски и принимать решения в нестандартных ситуациях.

ОК 5. Осуществлять поиск, анализ и оценку информации, необходимой для постановки и решения профессиональных задач, профессионального и личностного развития.

ОК 6. Работать в коллективе и команде, обеспечивать ее сплочение, эффективно общаться с коллегами, руководством, потребителями.

ОК 7. Самостоятельно определять задачи профессионального и личностного развития, заниматься самообразованием, осознанно планировать повышение квалификации.

ОК 8. Быть готовым к смене технологий в профессиональной деятельности.

ОК 9. Уважительно и бережно относиться к историческому наследию и культурным традициям, толерантно воспринимать социальные и культурные традиции.

ОК 10. Соблюдать правила техники безопасности, нести ответственность за организацию мероприятий по обеспечению безопасности труда.

### **Профессиональные компетенции (ПК):**

ПК 1.1. Составлять земельныйбаланс района.

<span id="page-5-0"></span>ПК 1.2. Подготавливать документацию, необходимую для принятия управленческих решенийпо эксплуатации и развитию территорий.

ПК 1.3. Готовить предложения по определению экономической эффективности использования имеющегося недвижимого имущества.

ПК 1.4. Участвовать в проектировании и анализе социальноэкономического развития территории.

ПК 1.5. Осуществлять мониторинг земель территории.

ПК 2.1. Выполнять комплекс кадастровых процедур.

ПК 2.2. Определять кадастровую стоимость земель.

ПК 2.3. Выполнять кадастровую съемку.

ПК 2.4. Осуществлять кадастровый и технический учет объектов недвижимости.

ПК 2.5. Формировать кадастровое дело.

ПК 3.1. Выполнять работы по картографо-геодезическому обеспечению территорий, создавать графические материалы.

ПК 3.2. Использовать государственные геодезические сети и иные сети для производства картографо-геодезических работ.

ПК 3.3. Использовать в практической деятельности геоинформационные системы.

ПК 3.4. Определять координаты границ земельных участков и вычислять их площади.

ПК 3.5. Выполнять поверку и юстировку геодезических приборов и инструментов.

ПК 4.1. Осуществлять сбор и обработку необходимой и достаточной информации об объекте оценки и аналогичных объектах.

ПК 4.2. Производить расчеты по оценке объекта оценки на основе применимых подходов и методов оценки.

ПК 4.3. Обобщать результаты, полученные подходами, и давать обоснованное заключение об итоговойвеличине стоимости объекта оценки.

ПК 4.4. Рассчитывать сметную стоимость зданий и сооружений в соответствии с действующими нормативами и применяемыми методиками.

ПК 4.5. Классифицировать здания и сооружения в соответствии с принятой типологией.

ПК 4.6. Оформлять оценочную документацию в соответствии с требованиями нормативных актов, регулирующих правоотношения в этой области.

# **2. СТРУКТУРА И СОДЕРЖАНИЕ УЧЕБНОЙ ДИСЦИПЛИНЫ**

### <span id="page-6-0"></span>**2.1. Объем учебной дисциплины и виды учебной работы**

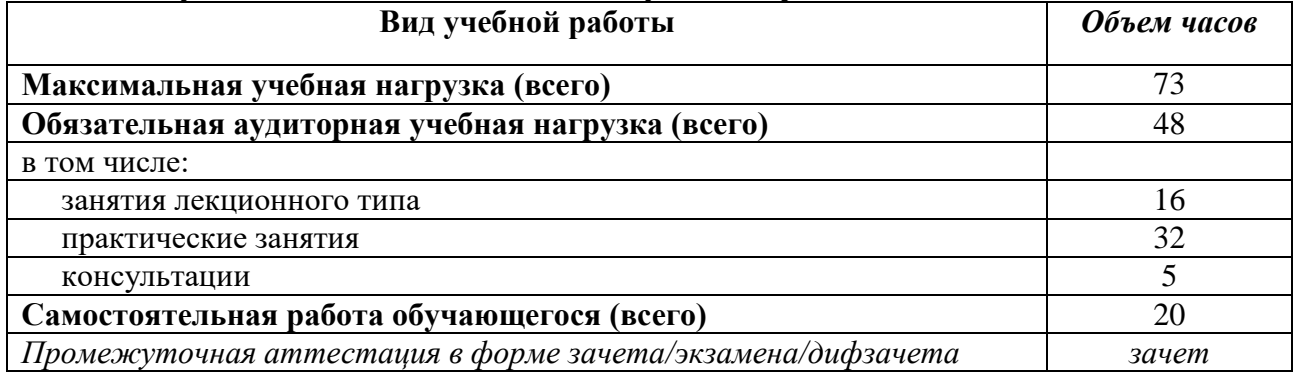

### <span id="page-6-1"></span>**2.2. Структура дисциплины:**

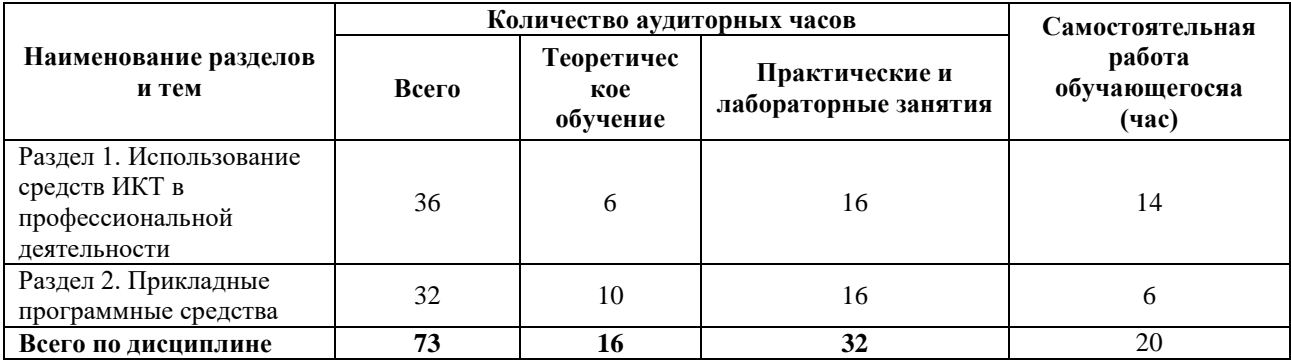

# **2.3. Тематический план и содержание учебной дисциплины**

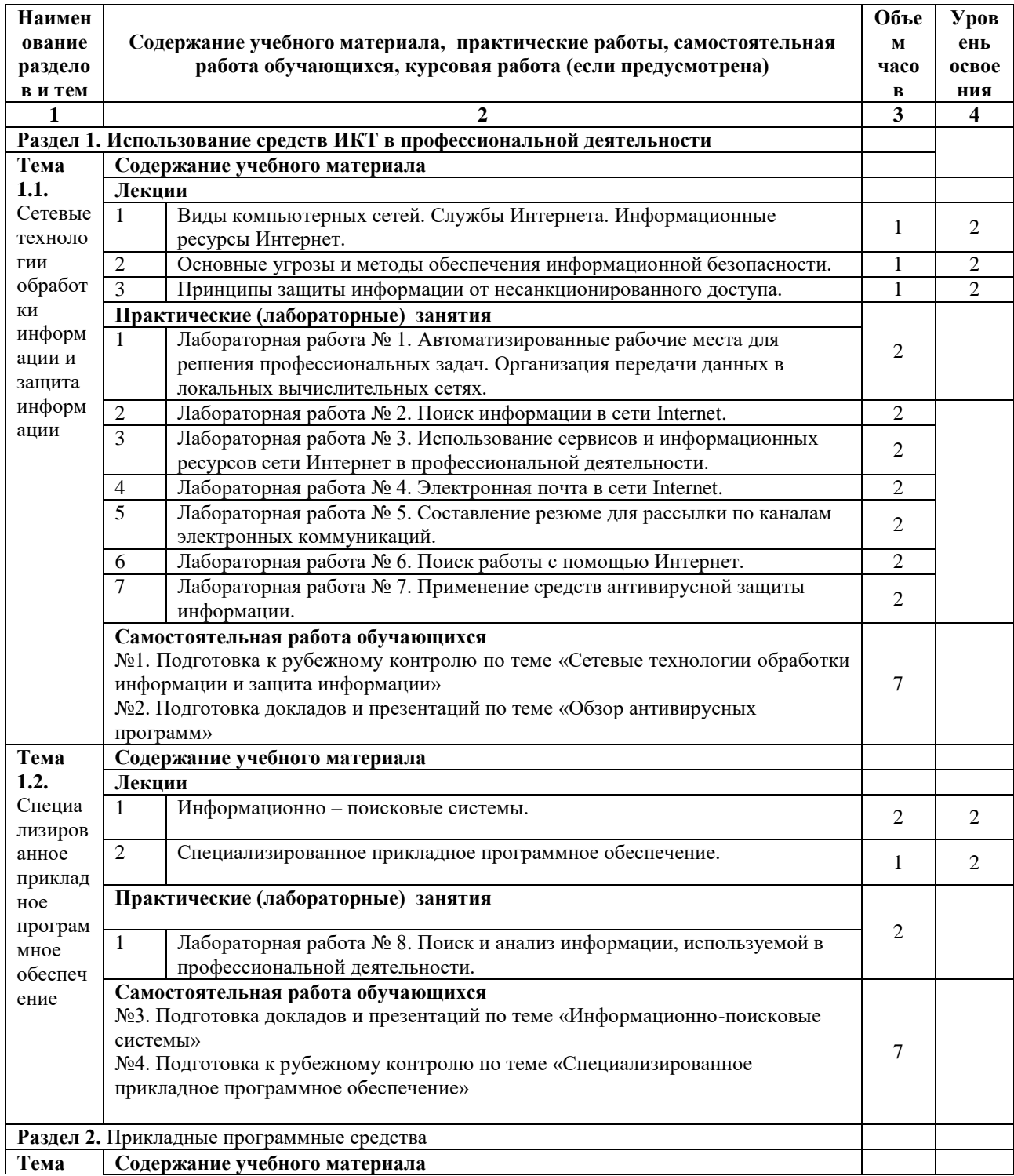

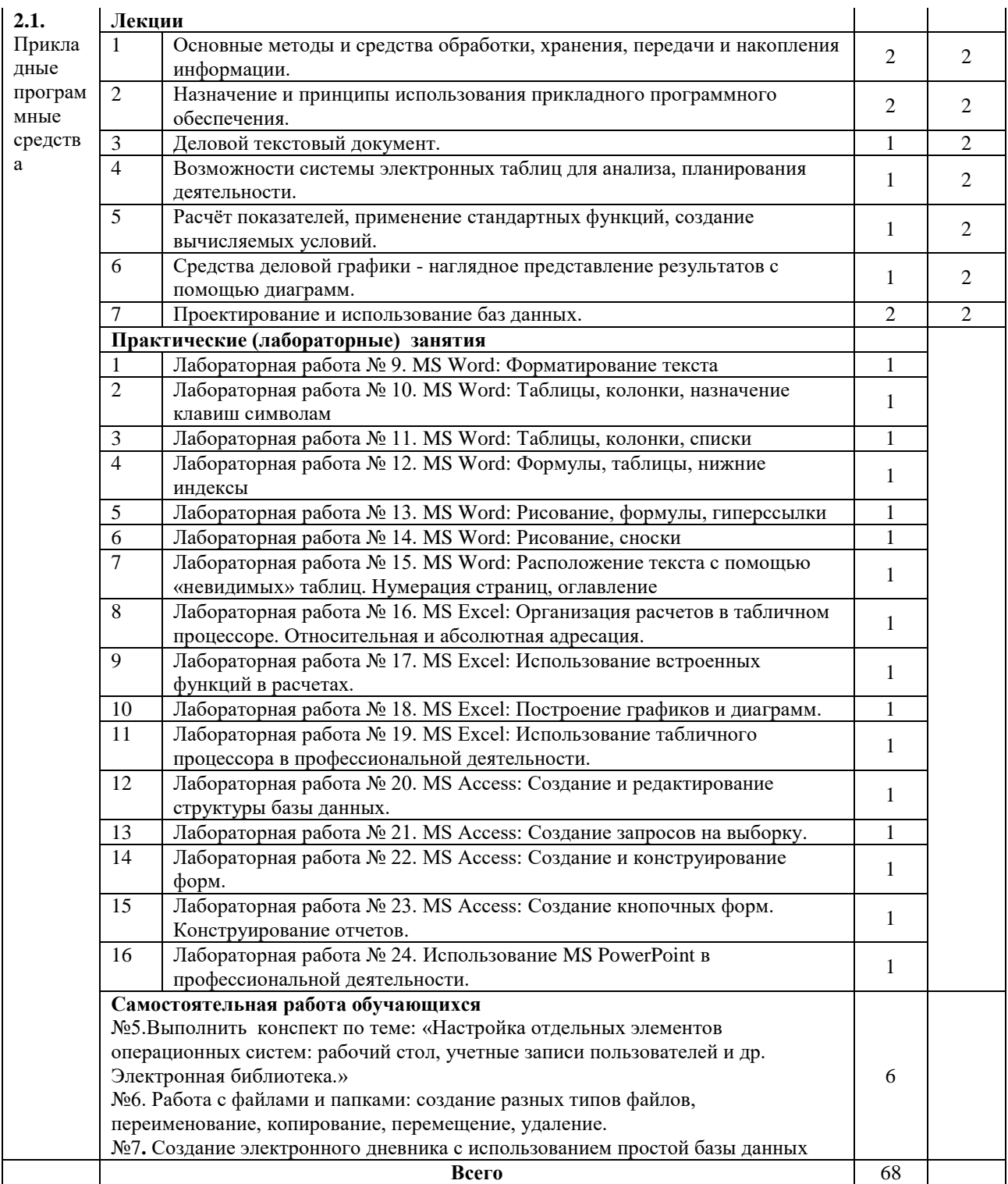

# <span id="page-8-0"></span>**2.4. Содержание разделов дисциплины**

# <span id="page-8-1"></span>**2.4.1. Занятия лекционного типа**

<span id="page-8-2"></span>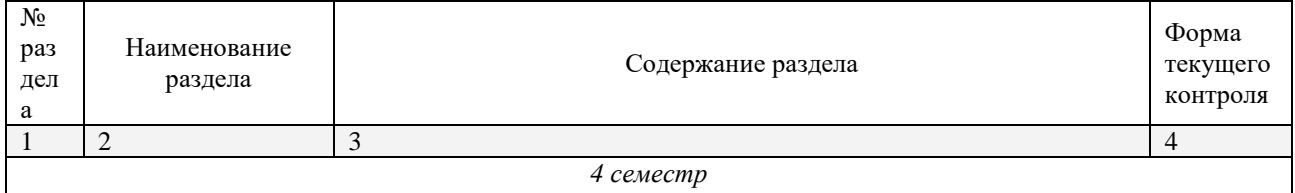

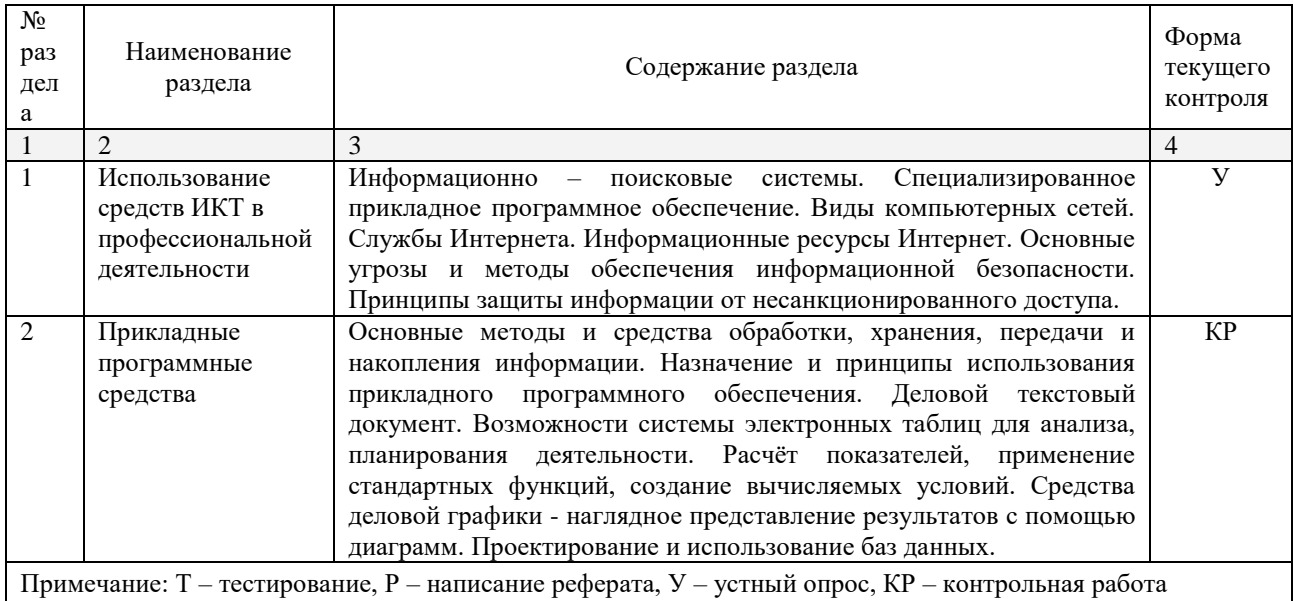

# **2.4.2. Занятия семинарского типа**

Не предусмотрено

# <span id="page-9-0"></span>**2.4.3. Практические занятия (Лабораторные занятия)**

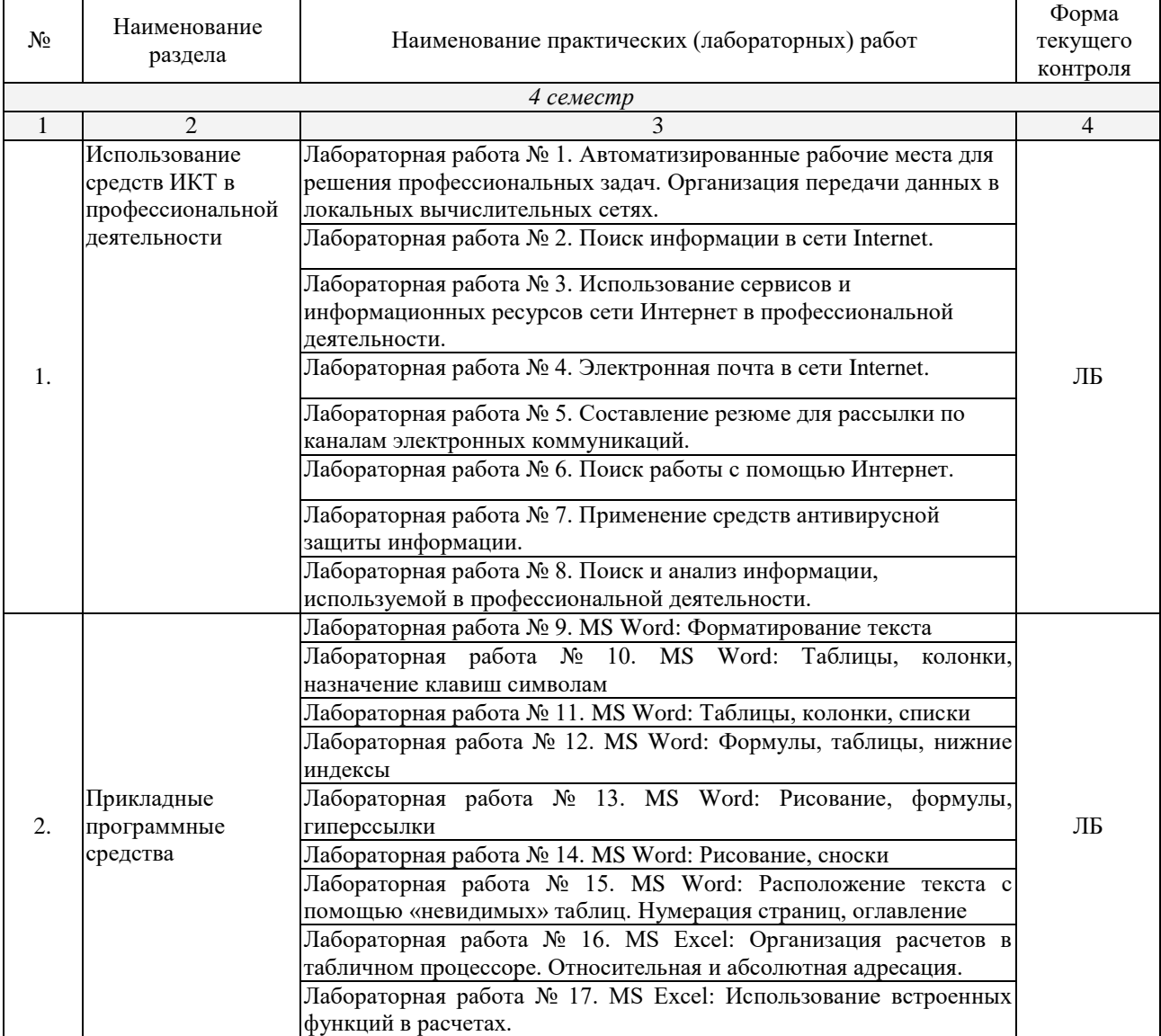

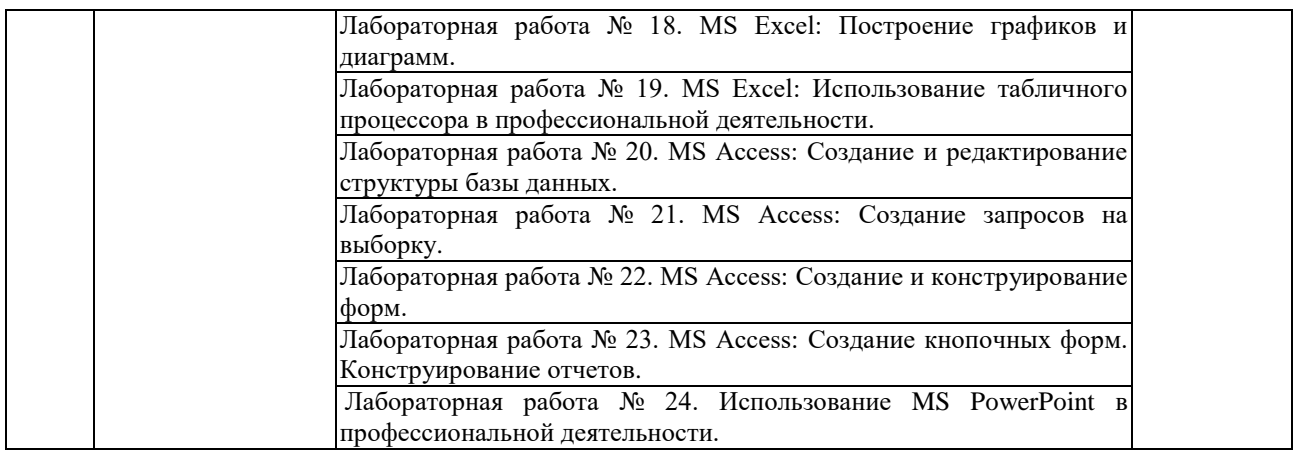

*Примечание: ПР- практическая работа, ЛР- лабораторная работа; Т – тестирование, Р – написание реферата, У – устный опрос, КР – контрольная работа*

## <span id="page-10-0"></span>**2.4.4. Содержание самостоятельной работы**

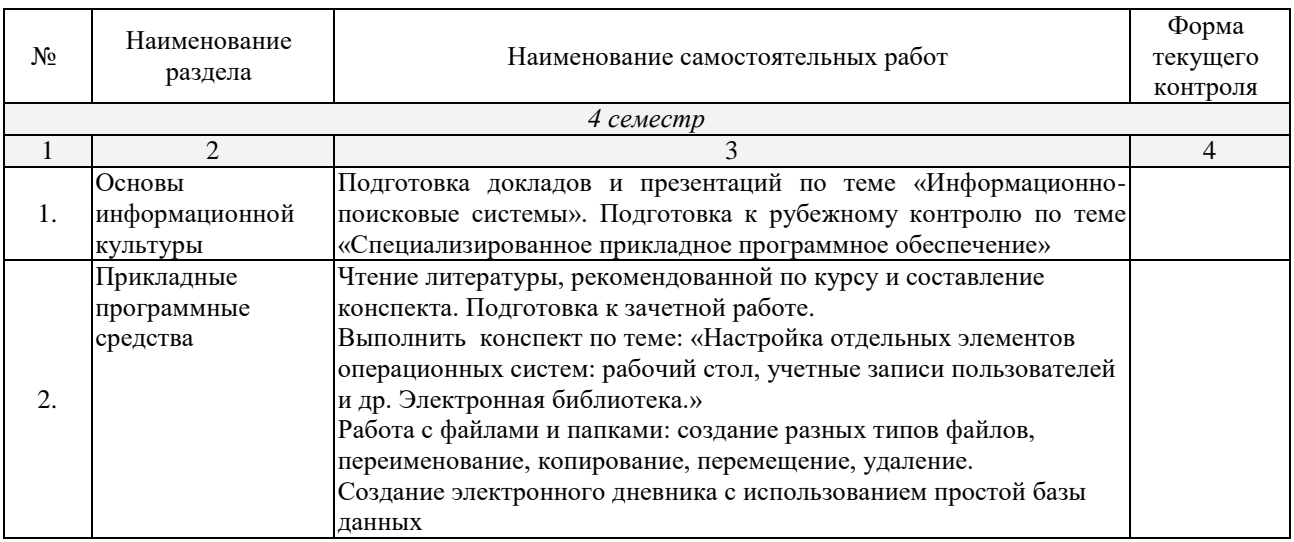

## <span id="page-10-1"></span>**Примерная тематика рефератов:**

1. Кодирование чисел, символьной информации, графики, звука.

2. Настройка отдельных элементов операционных систем: рабочий стол, учетные записи пользователей и др. Электронная библиотека.

3. Сканирование компьютера и съемных носителей.

4. Настройка защиты и пользовательского интерфейса антивирусных программ.

5. Настройка расписания запускаемых приложений.

6. Настройка права доступа к информации.

7. Создание архивов с использованием различных программ архиваторов.

8. Архивирование различных типов данных.

## **2.4.5. Перечень учебно-методического обеспечения для самостоятельной работы обучающихся по дисциплине**

На самостоятельную работу обучающихся отводится 44 часа учебного времени.

<span id="page-10-2"></span>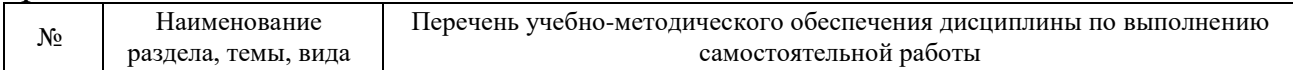

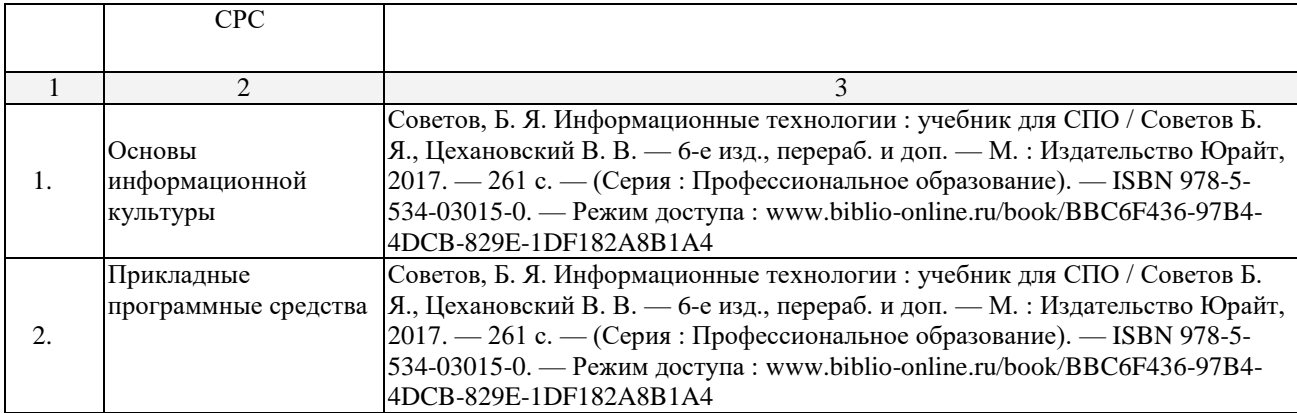

# **3. ОБРАЗОВАТЕЛЬНЫЕ ТЕХНОЛОГИИ**

# **3.1. Образовательные технологии при проведении лекций**

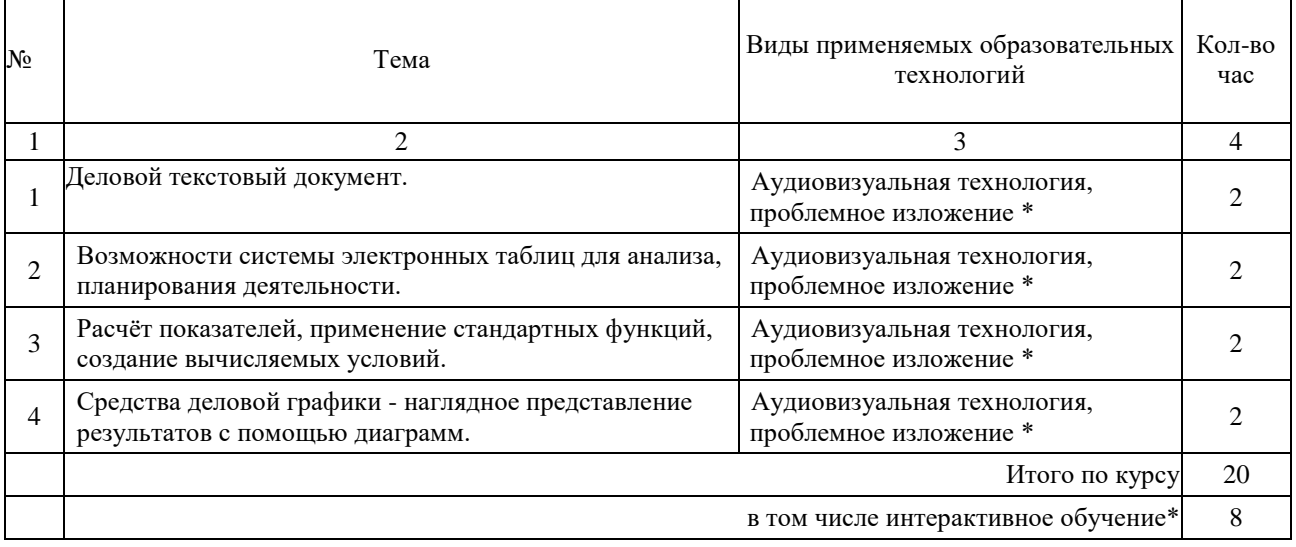

# **3.2.Образовательные технологии при проведении практических занятий (лабораторных работ)**

<span id="page-11-0"></span>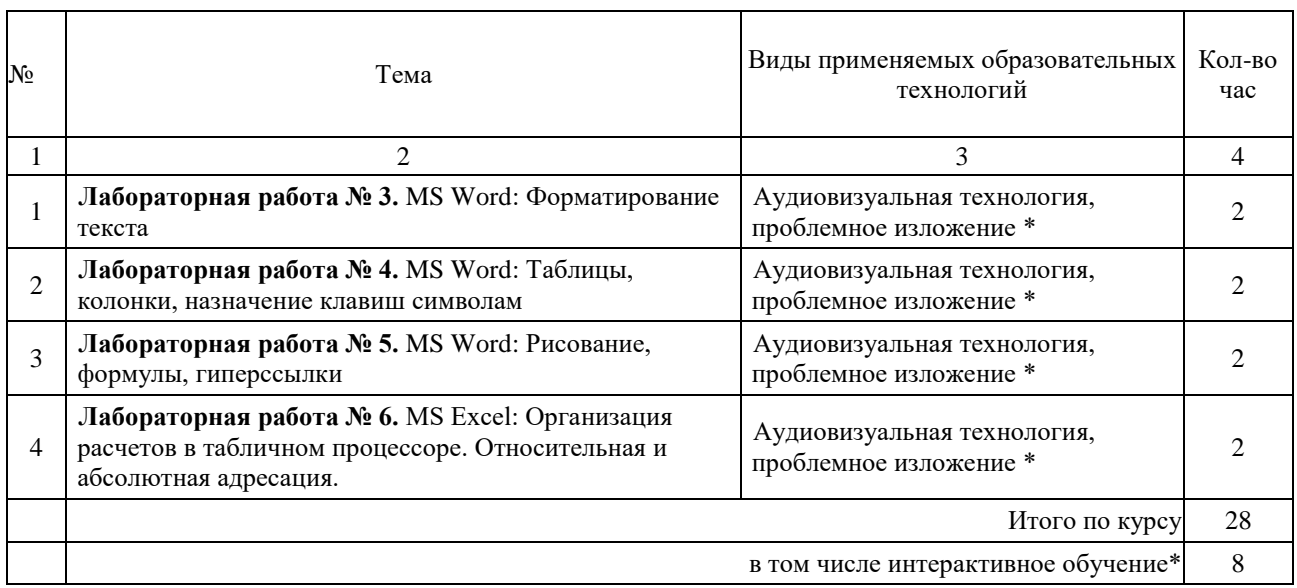

# **4. УСЛОВИЯ РЕАЛИЗАЦИИ ПРОГРАММЫ ДИСЦИПЛИНЫ**

# <span id="page-12-0"></span>**4.1. Материально-техническая база, необходимая для осуществления образовательного процесса по дисциплине**

<span id="page-12-1"></span>Реализация учебной дисциплины осуществляется в специально оборудованном кабинете *№ \_\_*.

Оборудование учебного кабинета:

- *Персональные компьютеры.*
- *Столы.*
- *Стулья.*
- *Доска.*
- *Сервер.*

# **4.2. Перечень необходимого программного обеспечения**

<span id="page-12-2"></span>Список программного обеспечения.

- Операционная система Microsoft Windows 10 (дог.  $N_2$ 77-АЭФ/223-ФЗ/2017 от 03.11.2017, корпоративная лицензия);
- Пакет программ Microsoft Office Professional Plus (дог. №77-АЭФ/223-ФЗ/2017 от 03.11.2017, корпоративная лицензия);
- Антивирусная защита физических рабочих станций и серверов: Kaspersky Endpoint Security для бизнеса – Стандартный Russian Edition. 1500-2499 Node 1 year Educational Renewal License (контракт №69-АЭФ/223-ФЗ от 11.09.2017, корпоративная лицензия);
- 7-zip GNULesser General Public License (свободное программное обеспечение, не ограничено, бессрочно);
- Интернет браузер Google Chrome (бесплатное программное обеспечение, не ограничено, бессрочно);
- K-Lite Codec Pack универсальный набор кодеков (кодировщиковдекодировщиков) и утилит для просмотра и обработки аудио- и видеофайлов (бесплатное программное обеспечение, не ограничено, бессрочно);
- WinDjView программа для просмотра файлов в формате DJV и DjVu (свободное программное обеспечение, не ограничено, бессрочно);
- Foxit Reader прикладное программное обеспечение для просмотра электронных документов в стандарте PDF (бесплатное программное обеспечение, не ограничено, бессрочно);

## **5. ПЕРЕЧЕНЬ ОСНОВНОЙ И ДОПОЛНИТЕЛЬНОЙ УЧЕБНОЙ ЛИТЕРАТУРЫ, НЕОБХОДИМОЙ ДЛЯ ОСВОЕНИЯ ДИСЦИПЛИНЫ**

### <span id="page-13-0"></span>**5.1. Основная литература**

1. Советов, Б. Я. Информационные технологии: учебник для СПО / Советов Б. Я., Цехановский В. В. — 6-е изд., перераб. и доп. — М. : Издательство Юрайт, 2017. — 261 с. — (Серия : Профессиональное образование). — ISBN 978-5-534-03015-0. — Режим доступа : www.biblioonline.ru/book/BBC6F436-97B4-4DCB-829E-1DF182A8B1A4.

### <span id="page-13-1"></span>**5.2. Дополнительная литература**

1. Гаврилов, М. В. Информатика и информационные технологии: учебник для СПО / Гаврилов М. В., Климов В. А. — 4-е изд., перераб. и доп. — М. : Издательство Юрайт, 2017. — 383 с. — (Серия : Профессиональное образование). — ISBN 978-5-534-03051-8. — Режим доступа : [www.biblio](http://www.biblio-online.ru/book/B1D145AE-3036-493D-A4F7-A5870CFDAAE0)[online.ru/book/B1D145AE-3036-493D-A4F7-A5870CFDAAE0.](http://www.biblio-online.ru/book/B1D145AE-3036-493D-A4F7-A5870CFDAAE0)

#### **Международные документ**

- 1. Конвенция Организации Объединенных Наций по морскому праву (UNCLOS) [Электронный ресурс] : заключена 10.12.1982 (с изм. и доп. от 23 июля 1994). Доступ из СПС КонсультантПлюс
- 2. Конвенция о континентальном шельфе [Электронный ресурс] : заключена 29.04.1958. Доступ из СПС КонсультантПлюс

#### **Федеральные законы**

- 1. О кадастровой деятельности [Электронный ресурс] : федеральный закон Российской Федерации от 24.07.2007 № 221-ФЗ (с изм. и доп. от 28 февраля 2018 г.). Доступ из СПС КонсультантПлюс.
- 2. О недрах [Электронный ресурс] : закон РФ от 21.02.1992 № 2395-1 (с изм. и доп. от 30 сентября 2017 г.). Доступ из СПС КонсультантПлюс.
- 3. Об охране окружающей среды [Электронный ресурс] : федеральный закон Российской Федерации от 10.01.2002 № 7-ФЗ (с изм. и доп. от 31 декабря 2017 г.). Доступ из СПС КонсультантПлюс.
- 4. О территориях опережающего социально-экономического развития в Российской Федерации [Электронный ресурс] : федеральный закон Российской Федерации от 29.12.2014 № 473-ФЗ (с изм. и доп. от 31 декабря 2017 г.). Доступ из СПС КонсультантПлюс.
- 5. О государственной регистрации прав на недвижимое имущество и сделок с ним [Электронный ресурс] : федеральный закон Российской Федерации от 21.07.1997 № 122-ФЗ (с изм. и доп. от 3 июля 2017 г.). Доступ из СПС КонсультантПлюс.
- 6. Об оценочной деятельности в Российской Федерации [Электронный ресурс] : федеральный закон Российской Федерации от 29.07.1998 № 135-ФЗ (с изм. и доп. от 29 июля 2017 г.). Доступ из СПС КонсультантПлюс.
- 7. О государственной кадастровой оценке [Электронный ресурс] : федеральный закон Российской Федерации от 03.07.2016 № 237-ФЗ (с изм. и доп. от 29 июля 2017 г.). Доступ из СПС КонсультантПлюс.
- 8. **О государственной регистрации недвижимости** [Электронный ресурс] : федеральный закон Российской Федерации от 13.07.2015 № 218-ФЗ (с изм. и доп. от 3 апреля 2018 г.). Доступ из СПС КонсультантПлюс.

9. О кадастровой деятельности [Электронный ресурс] : федеральный закон Российской Федерации от 24.07.2007 № 221-ФЗ (с изм. и доп. от 28 февраля 2018 г.). Доступ из СПС КонсультантПлюс.

### **Кодексы**

- 1. Земельный кодекс Российской Федерации [Электронный ресурс] : федеральный закон Российской Федерации от 25.10.2001 № 136-ФЗ (с изм. и доп. от 31 декабря 2017 г.). Доступ из СПС КонсультантПлюс.
- 2. Водный кодекс Российской Федерации [Электронный ресурс] : федеральный закон Российской Федерации от 03.06.2006 № 74-ФЗ (с изм. и доп. от 29 июля 2017 г.). Доступ из СПС КонсультантПлюс.
- 3. Лесной кодекс Российской Федерации [Электронный ресурс] : федеральный закон Российской Федерации от 04.12.2006 № 200-ФЗ (с изм. и доп. от 29 декабря 2017 г.). Доступ из СПС КонсультантПлюс.

### **Постановления, распоряжения Правительства РФ**

- 1. О государственной кадастровой оценке земель [Электронный ресурс] : постановление Правительства РФ от 25.08.1999 № 945. Доступ из СПС КонсультантПлюс.
- 2. Об утверждении Правил проведения государственной кадастровой оценки земель [Электронный ресурс] : постановление Правительства РФ от 08.04.2000 № 316 (с изм. и доп. от 30 июня 2010 г.). Доступ из СПС КонсультантПлюс.

### **Нормативные акты министерств и ведомств**

- 1. ФСО № 1. Общие понятия оценки, подходы к оценке и требования к проведению оценки [Электронный ресурс]. – Введ. 2015–05–20. Доступ из СПС КонсультантПлюс.
- 2. ФСО № 2. Цель оценки и виды стоимости [Электронный ресурс]. Введ. 2015–05–20. Доступ из СПС КонсультантПлюс.
- 3. ФСО № 3. Требования к отчету об оценке [Электронный ресурс]. Введ. 2015–05–20 (с изм. и доп. от 6 декабря 2016 г.). Доступ из СПС КонсультантПлюс.
- 4. ФСО № 4. Определение кадастровой стоимости объектов недвижимости  $[$ Электронный ресурс]. – Введ. 2010–10–22 (с изм. и доп. от 22 июня 2015 г.). Доступ из СПС КонсультантПлюс.
- 5. Об утверждении методических указаний о государственной кадастровой оценке [Электронный ресурс] : приказ Минэкономразвития России от от 12.05.2017 N 226 Доступ из СПС КонсультантПлюс.
- 6. Об утверждении Методических указаний по определению кадастровой стоимости вновь образуемых земельных участков и существующих земельных участков в случае изменения категории земель, вида разрешенного использования или уточнения площади земельного участка [Электронный ресурс] : приказ Минэкономразвития России от

12.08.2006 № 222 (с изм. и доп. от 17 ноября 2011 г.). Доступ из СПС КонсультантПлюс.

- 7. Об утверждении формы и состава сведений межевого плана, требований к его подготовке [Электронный ресурс] : приказ Минэкономразвития России от 08.12.2015 № 90 (с изм. и доп. от 23 ноября 2016 г.). Доступ из СПС КонсультантПлюс.
- 8. Об утверждении требований к точности и методам определения координат характерных точек границы земельного участка, требований к точности и методам определения координат характерных точек контура здания, сооружения или объекта незавершенного строительства на земельном участке, а также требований к определению площади здания, сооружения и помещения [Электронный ресурс] : приказ Минэкономразвития России от 01.03.2016 № 90. Доступ из СПС КонсультантПлюс.
- 9. ГОСТ 22268-76. Геодезия. Термины и определения [Электронный ресурс]. – Введ. 1976–12–21 (с изм. и доп. от 24 июля 1981 г.). Доступ из СПС КонсультантПлюс.
- 10. ГОСТ 21667-76. Межгосударственный стандарт. Картография. Термины и определения [Электронный ресурс]. – Введ. 1976–03–31 (с изм. и доп. от 1 ноября 2001 г.). Доступ из СПС КонсультантПлюс.
- 11. ГОСТ 28441-99. Межгосударственный стандарт. Картография цифровая. Термины и определения [Электронный ресурс]. – Введ. 1999–10–23. Доступ из СПС КонсультантПлюс.
- 12. ГКИНП-02-033-82 Инструкция по топографической съемке в масштабах 1:5000, 1:2000, 1:1000, 1:500 [Электронный ресурс]. – Введ. 1983–01–01. Доступ из СПС КонсультантПлюс.
- 13. ГКИНП (ГНТА)-17-004-99 Инструкция о порядке контроля и приемки геодезических, топографических и картографических работ [Электронный ресурс]. – Введ. 1999–06–29. Доступ из СПС КонсультантПлюс.
- 14. РТМ 68-13-99 Условные графические изображения в документации геодезического и топографического производства [Электронный ресурс]. – Введ. 2000–02–01. Доступ из СПС КонсультантПлюс.
- 15. РТМ 68-14-01 Спутниковая технология геодезических работ. Термины и определения [Электронный ресурс]. – Введ. 2001–07–01. Доступ из СПС КонсультантПлюс.
- 16. ПТБ-88 Правила по технике безопасности на топографо-геодезических работах [Электронный ресурс]. – Введ. 1989–02–09. Доступ из СПС КонсультантПлюс.

### **Законы Краснодарского края**

- 1. Об основах регулирования земельных отношений в Краснодарском крае [Электронный ресурс] : закон Краснодарского края от 05.11.2002 № 532-КЗ (с изм. и доп. от 4 мая 2018 г.). Доступ из СПС КонсультантПлюс.
- 2. Об управлении государственной собственностью Краснодарского края [Электронный ресурс] : закон Краснодарского края от 13.05.1999 № 180-КЗ (с изм. и доп. от 4 мая 2018 г.). Доступ из СПС КонсультантПлюс.

# <span id="page-16-0"></span>**5.3. Периодические издания**

1. Журнал Информационные технологии

2. Электронная библиотека "Издательского дома "Гребенников" [\(www.grebennikon.ru\)](http://www.grebennikon.ru/).

3. Базы данных компании «Ист Вью» [\(http://dlib.eastview.com](http://dlib.eastview.com/))

# <span id="page-16-1"></span>**5.4. Перечень ресурсов информационно-телекоммуникационной сети «Интернет», необходимых для освоения дисциплины**

1. Министерство образования и науки Российской Федерац[ии](http://минобрнауки.рф/)  [\(http://минобрнауки.рф/\)](http://минобрнауки.рф/);

2. Федеральный портал "Российское образование" [\(http://www.edu.ru/\)](http://www.edu.ru/);

3. Информационная система "Единое окно доступа к образовательным ресурсам" [\(http://window.edu.ru/\)](http://window.edu.ru/);

4. Единая коллекция цифровых образовательных ресурсов [\(http://school](http://school-collection.edu.ru/)[collection.edu.ru/\)](http://school-collection.edu.ru/);

5. Федеральный центр информационно-образовательных ресурсов [\(http://fcior.edu.ru/\)](http://fcior.edu.ru/);

6. Образовательный портал "Учеба" [\(http://www.ucheba.com/\)](http://www.ucheba.com/);

7. Проект Государственного института русского языка имени А.С. Пушкина "Образование на русском" [\(https://pushkininstitute.ru/\)](https://pushkininstitute.ru/);

- 8. Научная электронная библиотека (НЭБ) [\(http://www.elibrary.ru\)](http://www.elibrary.ru/);
- 9. Национальная электронная библиотека [\(http://нэб.рф/\)](http://нэб.рф/);
- 10. КиберЛенинка [\(http://cyberleninka.ru/\)](http://cyberleninka.ru/).
- 11. Справочно-информационный портал "Русский язык"

[\(http://gramota.ru/\)](http://gramota.ru/);

12. Служба тематических толковых словарей [\(http://www.glossary.ru/\)](http://www.glossary.ru/);

13. Словари и энциклопедии [\(http://dic.academic.ru/\)](http://dic.academic.ru/);

14. Консультант Плюс - справочная правовая система (доступ по локальной сети)

## **6. МЕТОДИЧЕСКИЕ УКАЗАНИЯ ДЛЯ ОБУЧАЮЩИХСЯ ПО ОСВОЕНИЮ ДИСЦИПЛИНЫ**

<span id="page-17-0"></span>Учащиеся для полноценного освоения учебного курса «Информационные технологии в профессиональной деятельности» должны составлять конспекты как при прослушивании его теоретической (лекционной) части, так и при подготовке к практическим занятиям. Желательно, чтобы конспекты лекций и семинаров записывались в логической последовательности изучения курса и содержались в одной тетради. Это обеспечит более полную подготовку как к текущим учебным занятиям, так и сессионному контролю знаний.

Самостоятельная работа учащихся является важнейшей формой учебнопознавательного процесса. Цель заданий для самостоятельной работы – закрепить и расширить знания, умения, навыки, приобретенные в результате изучения дисциплины; овладеть умением использовать полученные знания в практической работе; получить первичные навыки профессиональной деятельности.

Началом организации любой самостоятельной работы должно быть привитие навыков и умений грамотной работы с учебной и научной литературой. Этот процесс, в первую очередь, связан с нахождением необходимой для успешного овладения учебным материалом литературой. Учащийся должен изучить список нормативно-правовых актов и экономической литературы, рекомендуемый по учебной дисциплине; уметь пользоваться фондами библиотек и справочно-библиографическими изданиями.

Задания для самостоятельной работы выполняются в письменном виде во внеаудиторное время. Работа должна носить творческий характер, при ее оценке преподаватель в первую очередь оценивает обоснованность и оригинальность выводов. В письменной работе по теме задания учащийся должен полно и всесторонне рассмотреть все аспекты темы, четко сформулировать и аргументировать свою позицию по исследуемым вопросам. Выбор конкретного задания для самостоятельной работы проводит преподаватель, ведущий практические занятия в соответствии с перечнем, указанным в планах практических занятий.

# **7. ОЦЕНОЧНЫЕ СРЕДСТВА ДЛЯ КОНТРОЛЯ УСПЕВАЕМОСТИ**

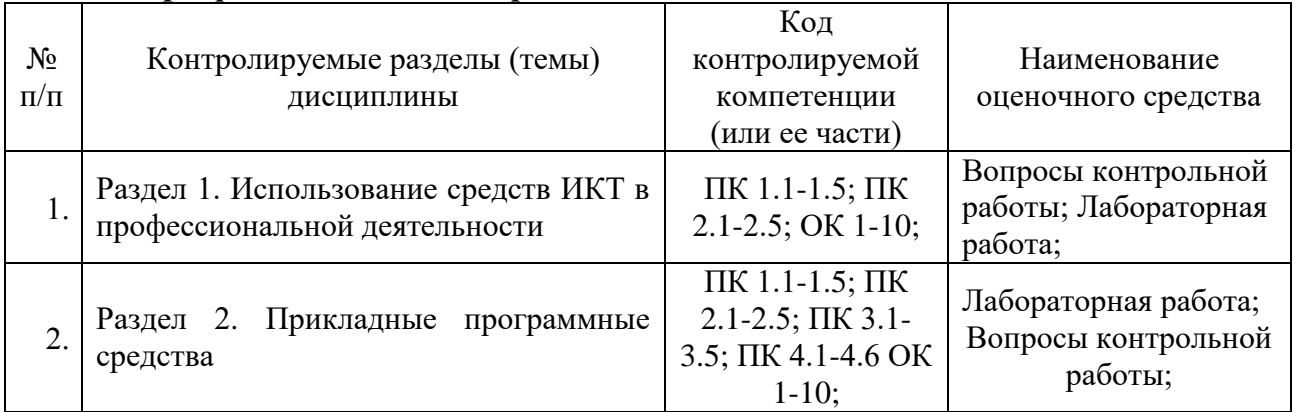

### <span id="page-18-0"></span>**7.1. Паспорт фонда оценочных средств**

### <span id="page-18-1"></span>**7.2. Критерии оценки знаний**

<span id="page-18-2"></span>Контроль и оценка результатов освоения учебной дисциплины осуществляется преподавателем в процессе проведения практических работ, тестирования, собеседования по результатам выполнения лабораторных работ, а также решения задач, составления рабочих таблиц и подготовки сообщений к уроку. Знания студентов на практических занятиях оцениваются отметками «отлично», «хорошо», «удовлетворительно» и «неудовлетворительно».

Оценка «отлично» выставляется, когда студент показывает глубокое всестороннее знание раздела дисциплины, обязательной и дополнительной литературы, аргументировано и логически стройно излагает материал, может применять знания для анализа конкретных ситуаций.

Оценка «хорошо» ставится при твердых знаниях раздела дисциплины, обязательной литературы, знакомстве с дополнительной литературой, аргументированном изложении материала, умении применить знания для анализа конкретных ситуаций.

Оценка «удовлетворительно» ставится, когда студент в основном знает раздел дисциплины, может практически применить свои знания.

Оценка «неудовлетворительно» ставится, когда студент не освоил основного содержания предмета и слабо знает изучаемый раздел дисциплины.

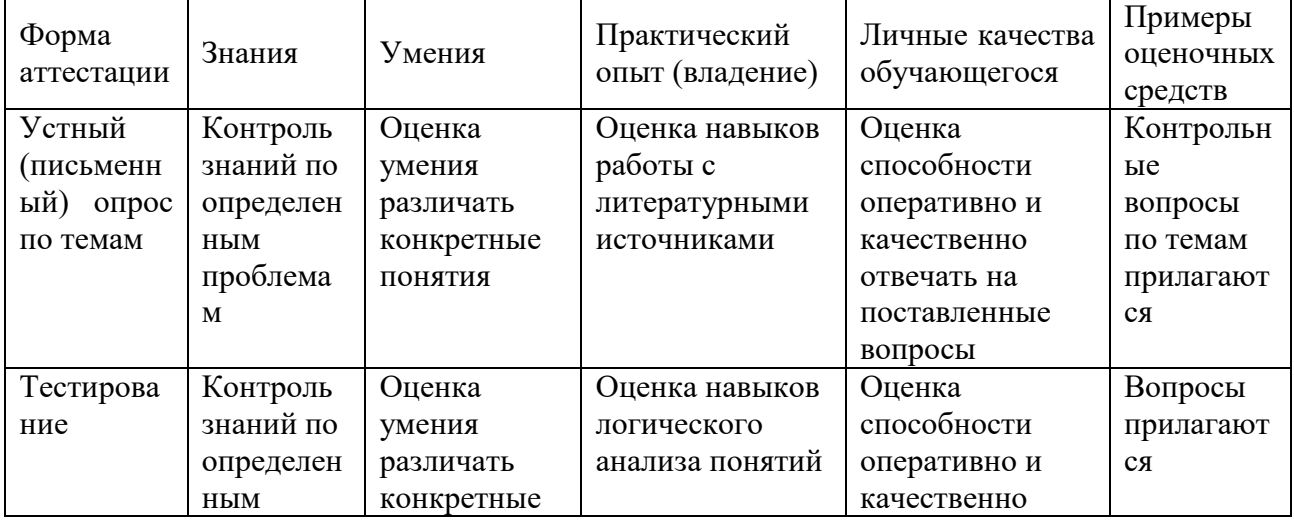

# **7.3. Оценочные средств для проведения текущей аттестации**

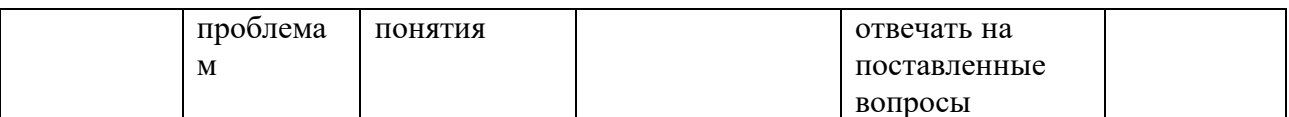

#### Примерные тестовые задания:

1. База данных - это:

а) совокупность программ для хранения и обработки больших массивов информации

- б) интерфейс, поддерживающий наполнение и манипулирование данными
- в) определенная совокупность информации

г) специальным образом организованная и хранящаяся на внешнем носителе совокупность взаимосвязанных данных о некотором объекте

2. К какому типу данных относится значение выражения 0,7-32

- а) логический
- б) целый
- в) числовой
- г) строковый
- 3. Что является верным для языка SOL?
- 1) SQL позволяет обновлять записи в базе данных
- 2) SQL это язык, являющийся стандартом ANSI
- 3) ни одно из утверждений не верно
- 4) все утверждения верны
- 5) SOL позволяет выполнять запросы к базе данных

6) SQL расшифровывается как язык структурированных запросов (Structured Query Language)

### Примерные вопросы для устного опроса (контрольных работ):

- 1. Дать определение термину «информация».
- 2. Перечислить виды программного обеспечения.
- 3. Что называется форматированием текста?

### <span id="page-19-0"></span>7.4. Оценочные средств для проведения промежуточной аттестации

Промежуточная аттестация

<span id="page-19-1"></span>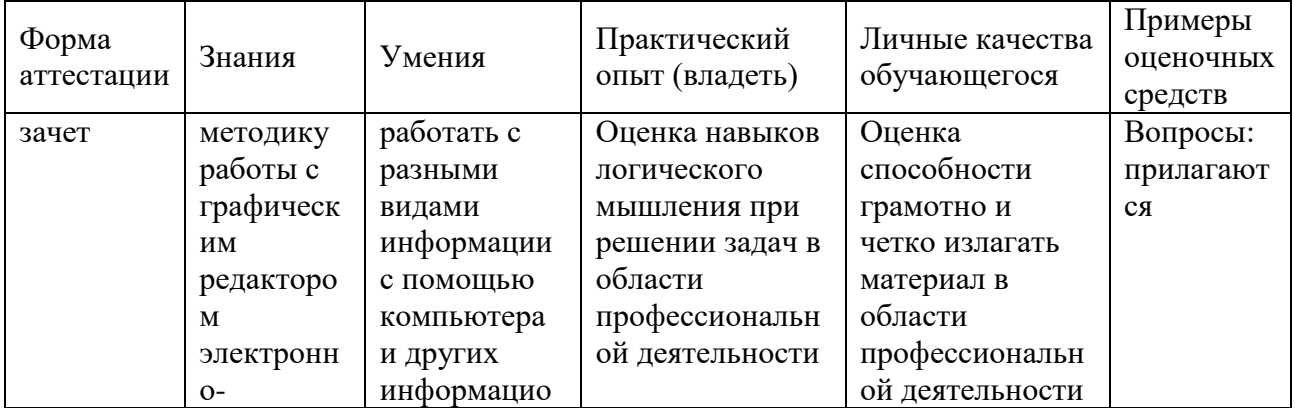

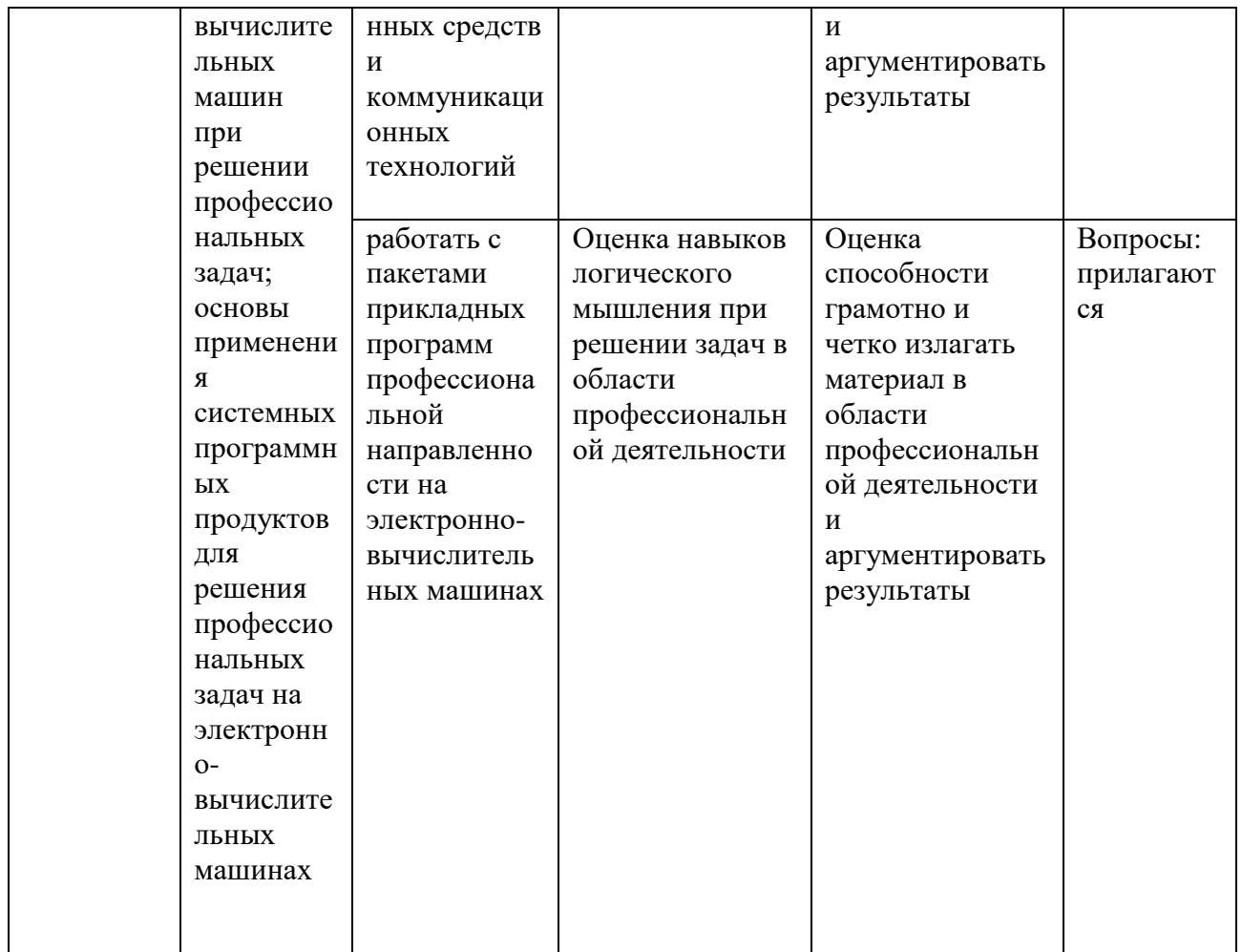

# **7.4.1. Примерные вопросы для проведения промежуточной аттестации (зачет)**

- 1. Информатизация общества.
- 2. Информационная культура.
- 3. Информационные ресурсы.
- 4. Информационный продукт. Информационная услуга.
- 5. Рынок информационных продуктов и услуг (информационный рынок).
- 6. Появление и развитие информатики.
- 7. Структура информатики.
- 8. Информация и данные. Формы адекватности информации.
- 9. Меры информации.
- 10.Качество информации.
- 11. Система передачи информации.
- 12. Понятие информационной технологии.
- 13.Этапы развития информационных технологий.
- 14.Проблемы использования информационных технологий. Методология использования информационной технологии.
- 15. Информационная технология обработки данных.
- 16. Автоматизация офиса.

17.Информационная технология поддержки принятия решений.

18.Информационная технология экспертных систем.

# **7.4.2. Примерные экзаменационные задачи на экзамен/диф зачет**

Не предусмотрено

# **8. ОБУЧЕНИЕ СТУДЕНТОВ-ИНВАЛИДОВ И СТУДЕНТОВ С ОГРАНИЧЕННЫМИ ВОЗМОЖНОСТЯМИ ЗДОРОВЬЯ**

Порядок обучения инвалидов и студентов с ограниченными возможностями определен «Положением КубГУ об обучении студентовинвалидов и студентов с ограниченными возможностями здоровья».

Для лиц с ограниченными возможностями здоровья предусмотрены образовательные технологии, учитывающие особенности и состояние здоровья таких лиц.

## **9. ДОПОЛНИТЕЛЬНОЕ ОБЕСПЕЧЕНИЕ ДИСЦИПЛИНЫ**

Не предусмотрено.

#### Репензия

#### на рабочую программу дисциплины ЕН.02 «Информационные технологии в профессиональной деятельности»

#### 21.02.05 «Земельно-имущественные отношения»

Представленная для рецензирования рабочая программа дисциплины ЕН.02 «Информационные технологии в профессиональной деятельности» составлена в соответствии с целями и задачами, разработана на основе на основе требований федерального государственного образовательного стандарта специальности среднего профессионального образования 21.02.05 «Земельно-имущественные отношения», утвержденного приказом Минобрнауки РФ от 12.05.2014 № 486 (зарегистрирован в Минюсте России 27.06.2014 № 32885) и отвечает требованиям подготовки специалиста среднего звена.

Учебная дисциплина ЕН.02 «Информационные технологии в профессиональной деятельности» изучается студентами ИНСПО по специальности 21.02.05 «Земельно-имущественные отношения» на основе общего образования в математическом и общем естественном цикле на втором году обучения и закладывает основы для успешного освоения ФГОС 21.02.05 «Земельно-имущественные отношения».

Структура РПД «Информационные технологии в профессиональной деятельности», представленной на рецензию соответствует требованиям к разработке рабочих программ. Содержание программы систематизирует знания обучающихся о информатике, полученные обучающимися на уроках информатики в основной школе, а также формирует целостное представление о роли в жизни общества информационных технологий.

Рабочая программа предусматривает изучение и освоение знаний в области информационно-коммуникационных технологий  $($ *HKT* $)$  $\overline{R}$ современном обществе, понимание основ правовых аспектов использования компьютерных программ и работы в Интернете.

Представленная рабочая программа содержит все требуемые разделы: паспорт программы, структуру и содержание учебной дисциплины, условия реализации программы, контроль дисциплины и критерий оценки результатов освоения учебной дисциплины, список рекомендуемой литературы.

В рабочей программе четко сформулированы цели курса, тематический план для очной формы обучения, требования к знаниям и умениям. формируемые в процессе обучения данной дисциплины, а также содержание каждой темы.

B рецензируемой рабочей программе профессионально последовательно и грамотно изложены изучаемые темы и вопросы дисциплины. Приведен актуальный список используемой и рекомендованной для изучения литературы, которая позволит обучающимся в совершенстве владеть информационно-коммуникационных технологиями  $\mathbf{B}$ профессиональной деятельности.

В методическом разделе программы приводятся указания для внеаудиторной самостоятельной работы обучающихся.

Индивидуальные особенности РПД - детально разработанное содержание программы, направленное на развитие у студента способности ориентироваться в информационных технологиях.

Таким образом, рецензируемая рабочая программа соответствует требованиям федерального государственного образовательного стандарта специальности среднего профессионального образования 21.02.05 «Земельно-имущественные отношения» и может быть использована для методического обеспечения учебного процесса в рамках программы подготовки специалистов среднего звена основной профессиональной образовательной программы по специальности 21.02.05 «Земельноимущественные отношения».

Директор

**ККООСТ «САПСАН»** 

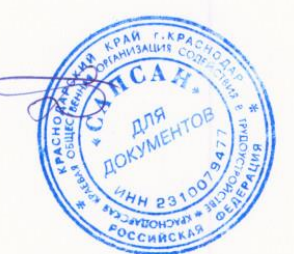

Ю.Н. Трубников

#### Рецензия

#### на рабочую программу дисциплины ЕН.02 «Информационные технологии в профессиональной деятельности» 21.02.05 «Земельно-имущественные отношения»

Представленная для рецензирования рабочая программа дисциплины ЕН.02 «Информационные технологии в профессиональной деятельности» составлена в соответствии с целями и задачами, разработана на основе на основе требований федерального государственного образовательного стандарта специальности среднего профессионального образования 21.02.05 «Земельно-имущественные отношения». утвержденного приказом Минобрнауки РФ от 12.05.2014 № 486 (зарегистрирован в Минюсте России 27.06.2014 № 32885) и отвечает требованиям подготовки специалиста среднего звена.

Учебная дисциплина ЕН.02 «Информационные технологии  $\overline{B}$ профессиональной деятельности» изучается студентами ИНСПО  $\Pi$ <sup>O</sup> специальности 21.02.05 «Земельно-имущественные отношения» на основе общего образования на втором году обучения и закрепляет основы освоения ФГОС 21.02.05 «Земельно-имущественные отношения» учебной дисциплины ЕН.02 «Информационные технологии в профессиональной деятельности».

Рабочая программа предусматривает изучение и освоение знаний в области информационно-коммуникационных технологий  $(IKT)$  $\overline{R}$ современном обществе, понимание основ правовых аспектов использования компьютерных программ и работы в Интернете.

Представленная рабочая программа содержит все требуемые разделы: паспорт программы, структуру и содержание учебной дисциплины, условия реализации программы, контроль дисциплины и критерий оценки освоения учебной дисциплины, список рекомендуемой результатов литературы.

 $\overline{B}$ рецензируемой рабочей программе профессионально последовательно и грамотно изложены изучаемые темы и вопросы дисциплины EH.02 «Информационные технологии в профессиональной деятельности». Приведен актуальный список используемой  $\overline{M}$ рекомендованной для изучения литературы, которая позволит обучающимся в совершенстве владеть информационно-коммуникационных технологиями. Материально-техническое обеспечение дисциплины - пакеты прикладных программ компании Microsoft: Word, Excel, PowerPoint, Access, тематические презентации и т.п.

В методическом разделе программы приводятся указания для внеаудиторной самостоятельной работы обучающихся. Содержание дисциплины соответствует учебному плану специальности 21.02.05 «Земельно-имущественные отношения».

Таким образом, рецензируемая рабочая программа соответствует требованиям специалиста и в связи с этим она может быть рекомендована к

использованию в учебном процессе в ходе реализации образовательной программы среднего (полного) общего образования при подготовке менеджеров по специальности 21.02.05 «Земельно-имущественные отношения», поступающих на базе основного общего образования.

Кандидат педагогических наук, Доцент кафедры информационных технологий ФГБОУ ВО «Кубанский государственный университет»

Добровольская Н.Ю.